**How to download Adobe Photoshop CC on Mac**

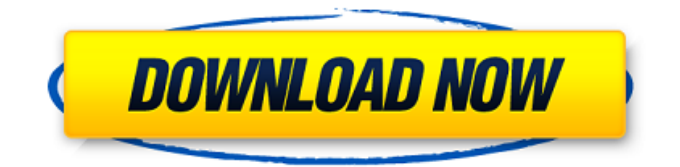

## **Ps Adobe Photoshop Download Crack Download For Windows**

Training Adobe offers free online tutorials for Photoshop that include lessons on many different topics, including photo editing, drawing, and video. You can find them at `www.adobe.com/education/photoshop/`. Photoshop has a powerful feature called the Brush tool that enables you to select a color and then create a brush that automatically samples that color and uses it in your photo. Although

### **Ps Adobe Photoshop Download Crack [Updated]**

Adobe's online Photoshop hub is the perfect place to learn about Photoshop as a whole, as well as specifics to the various versions. If you want to buy a standalone version of Photoshop, be sure to visit the Photoshop Downloads page. WHAT IS PHOTOSHOP? Photoshop is a vector graphics editor. Vector graphics is an extremely common type of image file, as it works with straight lines and curves, and not pixels, for resolution. Vector graphics are used in all kind of design work, and Adobe Illustrator is the equivalent of Photoshop for vector designs. Photoshop, however, can produce images that are raster (like the pixels for photographs). You can download Photoshop from Adobe. It's designed to be used on Windows but is also available on Macs and Android. Thanks to @pendo for help researching this post. 'SHOP+' VERSION Version 1.0 was released on February 28th, 1987. Ever since it's been updated almost yearly. The latest version is CS6, released in March 2015. Version 1.0 to 2.3.2 (August 1996) was added to the Mac OS X Lion operating system in 2011. Adobe Photoshop CS Version CS (Creative Suite) is the original version of Photoshop, and is available for Windows, Mac OS and Linux. The main difference from 'SHOP+' is that you can use it on a Mac. It comes with the suite, which includes Adobe Illustrator. The main difference between 'SHOP+' and CS is that the newer version can output the files for web-use, as well as print. It can output higher-resolution files, along with the standard output for print use. The 'SHOP+' Photoshop (Mac) app is a standalone application, while the 'SHOP+' Photoshop (Windows) app is in the 'SHOP+' Suite. They can be run on separate installations of the same OS on the same computer. You'll need both versions. Download it on the Adobe website. You can also buy CS. If you have any question, you can ask it at Adobe's support forum here. 'SHOP+' VERSION Version 1.0 was released on February 28th, 1987. Ever since it's been updated almost yearly. The latest version is CS6, released in March 2015. Version 1.0 to 2.3. 05a79cecff

### **Ps Adobe Photoshop Download Download Latest**

----- Forwarded by Steven J Kean/NA/Enron on 11/16/2000 05:33 PM ----- Steven J Kean 11/09/2000 09:57 AM To: Nicholas O'Day/AP/Enron@Enron cc: Maureen McVicker/NA/Enron@Enron, James D Steffes/NA/Enron@Enron Subject: Nick- I need to catch up with you to make sure I've captured the correct issues for you to review on the CA Power Plants. Since Enron owns the Turkey Peakplant, is it appropriate to have a CA Power Marketer assume some responsibility for the plant? I'm not sure what the terms of your arrangement are. Would you like to talk before I talk to Jim? Thanks, SteveCardiovascular disease prevention in a primary care population: a model based on the nonmedical use of prescribed medications. We assessed whether a model for the prevention of cardiovascular disease (CVD) in a general practice population is in place and whether this model can be applied in the primary care setting. A review of the practices of general practitioners (GPs) in the community revealed that  $50.5\%$  (n = 1,039) of patients received CVD risk assessments during the year. Twenty-five per cent of the population were smokers, and 77% of GPs considered smoking to be a greater CVD risk than blood pressure and cholesterol. More than 90% of the risk assessments identified the health risks, and 93% of the physicians perceived their role in CVD prevention to be as close to medical care as possible. However, only 28.5% of the GPs provided advice on smoking cessation, and 10% prescribed appropriate medications in the appropriate dosage. We identified the following changes in GP practice which would contribute to the prevention of CVD: recognition of the health risks of smoking; the inclusion of smoking cessation in routine CVD prevention; the prescription of appropriate medication with the correct dosage and instructions.Barriers to the Food Desert Strategy: The Role of Disparities in the Design of Effective Policies. The Food Desert Strategy is a policy tool that uses the "food desert" concept to identify and address the rural and urban under- and underserved areas of North Carolina lacking access to healthy

#### **What's New In Ps Adobe Photoshop Download?**

Brushes Brushes are one of the most popular tools in Photoshop. They can be used for various effects, including compositing, painting, erasing and retouching images. Brushes are simply different patterns or shapes of paint that you can use to paint objects. There are several different brush types: Brushes are a common tool in Photoshop. Here, a brush with a stroke is selected (no color palette; just a brush with a stroke). Image Courtesy of Adobe Systems Inc. You can adjust the size, thickness, roundness, tip, and hardness of a brush by clicking the Brush Tool Options menu. One way to paint is to select a Brush tool and click and drag on the canvas. You can also double-click the Brush tool. Once you have it in position, hold down the shift key and click to select the parts of the image you want to paint. You can then paint over the image with that brush. As you work, you can also change the brush size, type, color, and hardness. To select a brush, click on the Brush tool Options menu and select a brush from the Brush Type list. You can also press the F key to get to that menu. To change a brush to a new size, select the Brush tool and press Enter. Then, from the Size menu, choose a new brush size. To select a brush color, click on a color well in the Colors panel. To change the color, simply select a color with the Color Picker or double-click to select a color. To change the brush type, go to the Brush Type menu. Click the main Brush Type icon. The menu is split into two sections. The active brush is the primary brush for painting with a new layer. The secondary brush is the current brush for painting. You can change the current brush by selecting the secondary brush icon in the Brush Type menu. You can paint with a new layer using either the paint bucket or the brush. There are two types of paint layers. The paint bucket is a new layer. You can create a new paint layer by pressing Ctrl+N on the keyboard. Paint is applied to the new layer. To paint using a new brush, you must use a different paint layer. To create a new paint layer, press Shift+Ctrl+N to create a new layer. You can create more than one paint layer by holding down the Ctrl key. This

# **System Requirements For Ps Adobe Photoshop Download:**

Note: Version 13.0.0 is the first update for Windows 10 Anniversary Update. Version 14.0.0 will have compatiblity with Windows 10 Fall Creator's Update. Windows 10 / Windows Server 2016 / Windows 10 Mobile 32bit or 64bit Windows Operating System Client: Intel Core 2 Duo 2.66 GHz / Core i3 Client: Intel Core i3 / Intel Core i5 / AMD Phenom II X4 Client: Intel Core i3 / AMD Athlon X2 Client: Intel Pentium

Related links:

<https://solaceforwomen.com/adobe-photoshop-cc-2019-highly-compressed-download/> <https://kuudle.com/createuser/> <https://aapanobadi.com/2022/07/01/windows-10-8-7-download-adobephotoshopcc2014fullversion-2/> <https://conselhodobrasil.org/2022/07/01/10-free-responsive-psd-website-templates/> <http://www.ecelticseo.com/9319-2/> <https://coleccionohistorias.com/2022/07/01/photoshop-portable-download-free-full-version/> <https://entrelink.hk/uncategorized/photoshop-2015-free-download-with-crack-activator/> <https://fraenkische-rezepte.com/adobe-photoshop-lightroom-mod-apk-download/> <https://www.hhlacademy.com/advert/adobe-photoshop-cc-2020-23-1-2-35-free-download/> <https://dokterapk.com/adobe-photoshop-cs6-crack-serial-number-for-x-64-bit/> <http://ideaboz.com/?p=32182> <https://www.sartorishotel.it/how-to-install-adobe-photoshop-cc-2019-on-64-bit-operating-system-in-windows-pc/> <https://institutoeducardio.org/download-software-photoshop-cs5/> <http://minnesotafamilyphotos.com/free-florals-photoshop/> <https://solaceforwomen.com/action-5-0-1-why-it-is-a-perfect-cs3/> <https://csermooc78next.blog/2022/07/02/download-free-icons-free-vector-backgrounds/> <https://comecongracia.com/ollas-miniatura/free-download-adobe-photoshop-cs7-cs6-vclinkmasker-update-and-keygen-2018/> <https://kireeste.com/adobe-photoshop-download-full-version-63-bit/> <https://earthoceanandairtravel.com/2022/07/01/free-image-brushes-for-adobe-photoshop-cs5/>

<https://marketmyride.com/download-adobe-photoshop-exe-for-free-windows/>